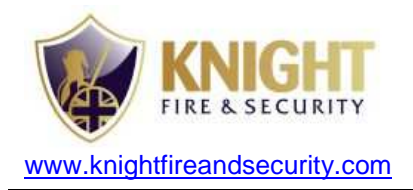

### **OPERATING GAPS**

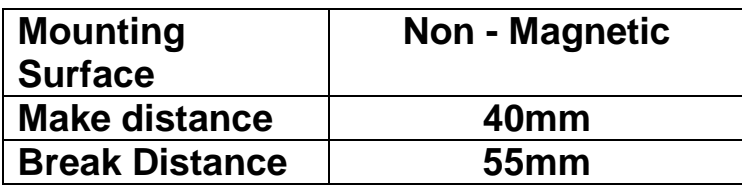

#### **Notes:**

- 1. Do not remove the "Mag Tamp Byps" link The product will not function otherwise.
- 2. Mounting on metal surfaces reduces the functionality, according to the metal type and thickness. Fit the included spacer to negate this effect if necessary.

### **Single Zone Wiring:**

Traditional (4 Wire) – Ensure no links are fitted to resistor headers **A-D** and **1-5**. Fit a single link between pins **W** and **X**. Use all four terminals as marked.

Supervised (EOL) – Fit the appropriate links to headers **A-D** and **1-5** for the panel (See table overleaf). Fit links to **W-X** and **Y-Z**. Connect the zone wires to the terminals marked \* on the PCB.

Other – Some applications may not require both resistors. In these cases fit link(s) in EOL or Alarm position as appropriate

## **Wiring D75MULTI in Single Zone Configuration (Cooper Example)**

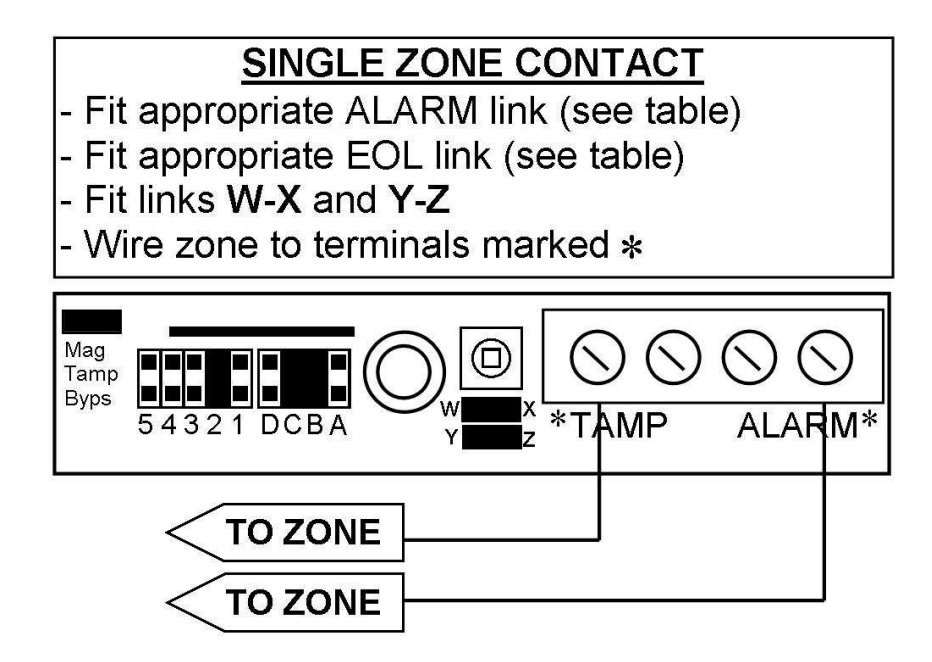

### **RESISTANCE TABLE**

Use this table to assist with the placement of selection links depending on the model of panel being used.

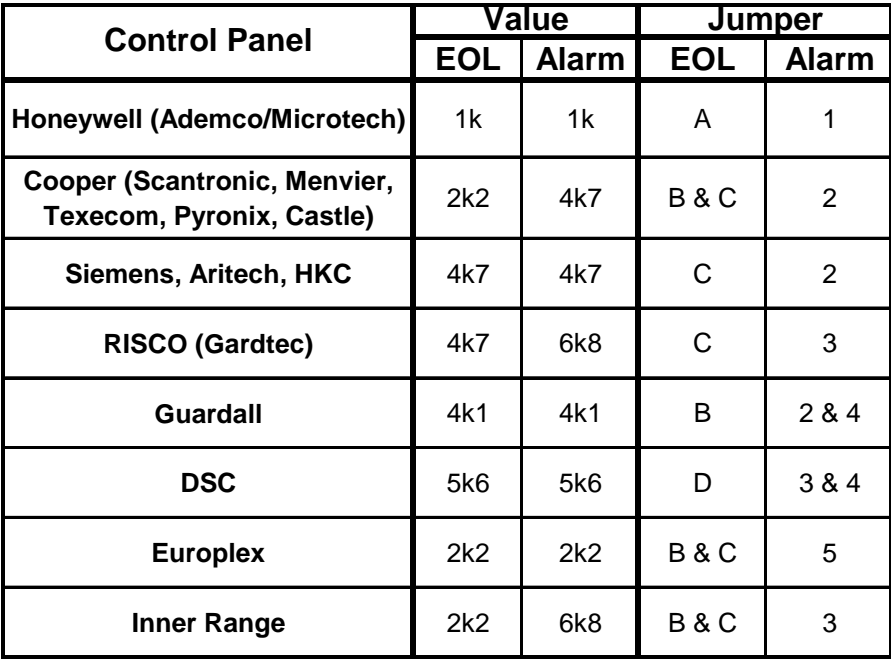

# **Wiring D75MULTI in Shared Zone Configuration (Honeywell Example)**

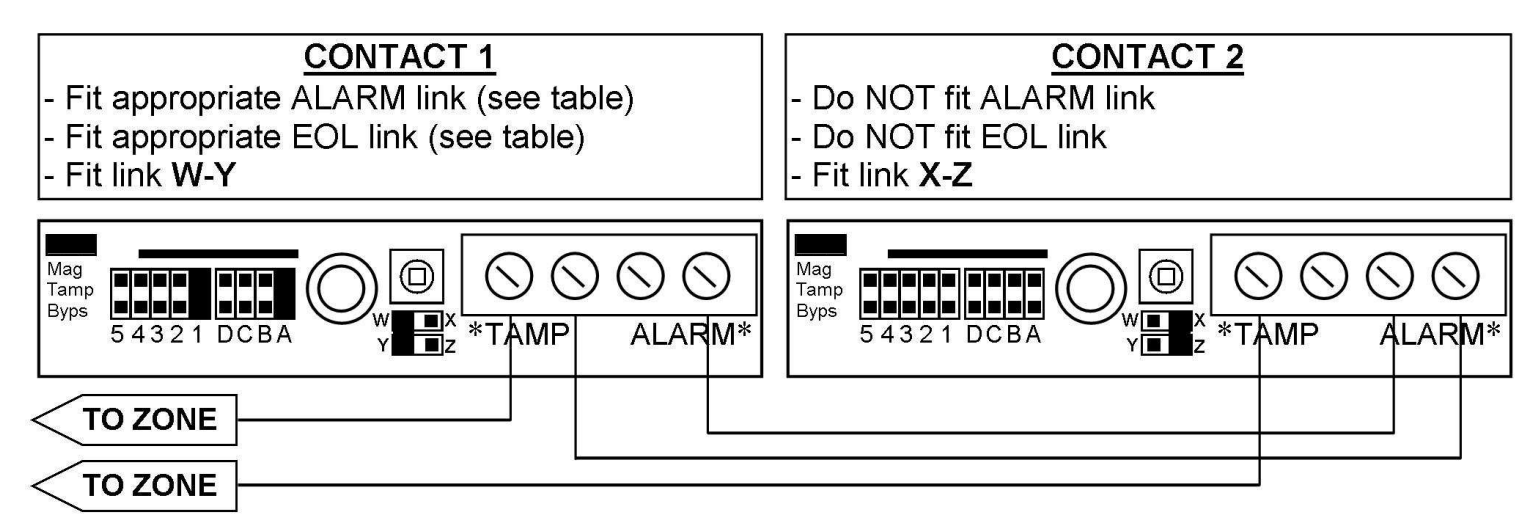

**Note:** More than two contacts can share a zone. Please visit the D75MULTI product page at www.knightfireandsecurity.com, where setup diagrams for 3+ contacts can be downloaded if required.